# $(1)$ CISCO.

# Cisco Tetration リリース ノート、リリー ス 3.1.1.67

このマニュアルでは、Cisco Tetration ソフトウェアの機能、不具合、および制限について説明します。

Cisco Tetration は、サーバ、Cisco Nexus®スイッチ、エンドポイントデバイス (ラップトップ、デスクトップ、スマートフ ォンなど) から収集された豊富なトラフィックテレメトリを使用して、データセンターの運用およびセキュリティの課題の数 に対応するように設計されています。プラットフォームは、ホリスティックなワークロード保護プラットフォームを提供する ためのアルゴリズムアプローチを使用して高度な分析を実行します。このアルゴリズム的アプローチには、人手を介さない機 械学習技術や動作分析が含まれています。プラットフォームには、次の使用事例をサポートするすぐに使用可能なソリューシ ョンが用意されています。

- **ホワイト リスト ポリシーの生成を自動化する動作ベースのアプリケーションの分析情報を提供する**
- アプリケーションのセグメンテーションを提供して、ゼロ信頼実績を効率とセキュリティを有効にする
- オンプレミス データセンター、およびプライベート クラウドとパブリック クラウドの環境全体で一貫性のあるポリ シー適用を実現する
- プロセスの動作の違い、ソフトウェアの脆弱性、および攻撃対象領域を削減するへの公開を識別する
- アプリケーションの動作の変更やポリシーの遵守違反をほぼリアルタイムに特定する
- 異種環境での包括的なテレメトリ処理をサポートすることにより、実用的な情報を数分で提供する
- スイッチとサーバの両方から収集されたテレメトリデータに基づいた包括的なネットワークのパフォーマンス メトリ ック
- 詳細なフォレンジック、分析、およびトラブルシューティングのデータを長期間保持する

Cisco Tetration プラットフォーム内でケースの様々な使用事例をサポートするため、プラットフォームではデータセンターイ ンフラストラクチャ全体からの一貫したテレメトリデータが必要です。豊富な Cisco Tetration テレメトリはセンサーと呼ば れるもので収集されます。さまざまなタイプのセンサーがあり、ブラウンフィールドとグリーンフィールドデータセンターイ ンフラストラクチャの両方をサポートするために使用できます。このリリースでは、次のセンサータイプがサポートされてい ます。

- 仮想マシン、ベアメタル、またはコンテナホストにインストールされているソフトウェアセンサー
- Cisco Nexus 9000 cloudscale シリーズスイッチの内蔵ハードウェアセンサー
- コピーされたパケットから Cisco Tetration テレメトリを生成できる ERSPAN センサー
- Cisco Tetration テレメトリベースの Netflow v9 または IPFIX レコードを生成できる Netflow センサー
- ラップトップ、デスクトップ、スマートフォンなどのエンドポイントからテレメトリを収集するための Cisco AnyConnect プロキシ

ソフトウェアセンサーもまた、アプリケーションセグメンテーションのポリシー施行ポイントとしても機能します。このアプ ローチを使用して、Cisco Tetration プラットフォームは、パブリック、プライベート、およびオンプレミスの導入全体で一貫 性のある適用を実現します。センサーはネイティブのオペレーティング システム機能を使用するポリシーを適用し、でデータ パスにセンサーを置く必要がなく、フェールセーフなオプションが提供されます。その他の製品マニュアルについては、「関 連資料」の項を参照してください。

リリース ノートは、制限や警告に関する新しい情報によって更新される場合があります。このドキュメントの最新バージョン については、次の Web サイトを参照してください。

[http://www.cisco.com/c/en/us/support/data-center-analytics/tetration-analytics/tsd-products-support-series](http://www.cisco.com/c/en/us/support/data-center-analytics/tetration-analytics/tsd-products-support-series-home.html)[home.html](http://www.cisco.com/c/en/us/support/data-center-analytics/tetration-analytics/tsd-products-support-series-home.html)

[表](#page-1-0) 1 に、このドキュメントのオンライン変更履歴を示します。

**Cisco Systems, Inc.** www.cisco.com

#### 目次

#### <span id="page-1-0"></span>表 **1** オンライン変更履歴

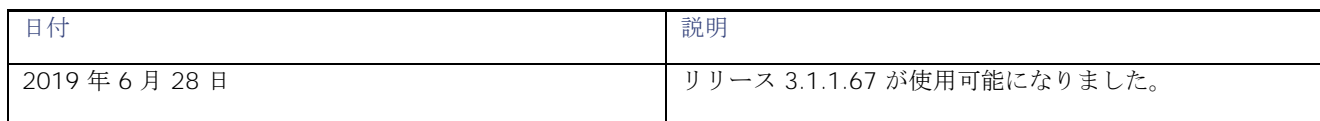

#### 目次

## 目次

このマニュアルの構成は、次のとおりです。

- [新機能および変更された機能に関する情報](#page-2-0)
- [注意事項](#page-2-1)
- [互換性に関する情報](#page-3-0)
- [使用上のガイドライン](#page-5-0)
- [関連資料](#page-6-0)

## <span id="page-2-0"></span>New and Changed Information

This section lists the new and changed features in this release and includes the following topics:

- [新しいソフトウェア機能](#page-2-2)
- [動作における変更](#page-2-3)

#### <span id="page-2-2"></span>新しいソフトウェア機能

このパッチリリースには、SUSE Linux 12 SP4 での詳細な可視性と施行に対するソフトウェアセンサーのサポートが含まれて います。

## <span id="page-2-3"></span>動作における変更

<span id="page-2-1"></span>このパッチ リリースには、次の動作における変更が含まれています。

■ Cisco Tetration クラスタの外部から Kafka にアクセスするポートが、9093 から 443 に変更されました。この変更 は、すべての 3.1.1.x リリースに適用されます。この変更により、Datasinks 証明書と Managed Data Tap(MDT) 証明書を再度ダウンロードして、kafkaBrokerIps.txt ファイル内のポートの変更を含む最新の tar.gz ファイルを取得 する必要があります。

## 警告

このセクションには、未解決および解決済みの警告と既知の動作のリストが含まれています。

- **[Open Caveats](#page-2-4)**
- [解決済みの不具合](#page-3-1) (p.11)
- [既知の動作](#page-3-2)

## <span id="page-2-4"></span>未解決の警告

次の表は、このリリースで開いている注意事項のリストです。不具合 ID をクリックして、不具合検索ツールにアクセスし、 そのバグに関する追加情報を表示します。

#### 警告

#### 表**2**開いている注意事項

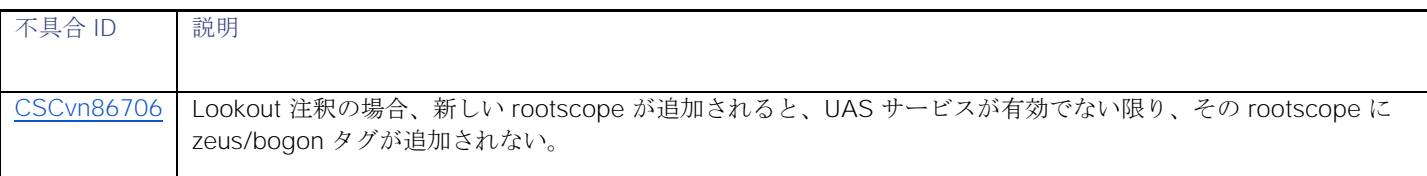

## <span id="page-3-1"></span>解決済みの不具合 (p.11)

次の表は、このリリースで解決済みの不具合のリストです。不具合 ID をクリックして、不具合検索ツールにアクセスし、そ のバグに関する追加情報を表示します。

#### 表 **3** 解決済みの不具合

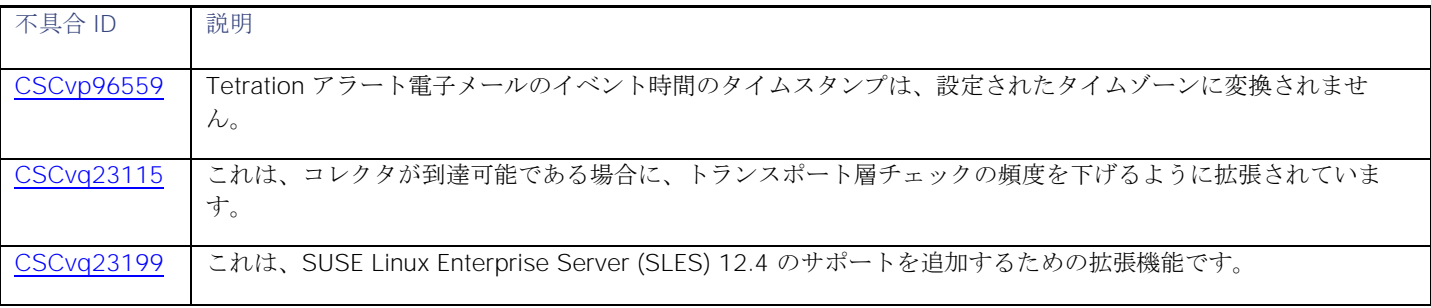

## <span id="page-3-2"></span>既知の動作

<span id="page-3-0"></span>次のリストには、このリリースでの既知の動作が含まれています。

- 展開とアップグレード
	- o Syslog (syslog サーバおよび syslog ポート) の設定フィールドは、アップグレード/展開 GUI で廃止されて います。これらのフィールドの変更は、TAN GUI でのみ行うことができます。
	- o リモート CA の設定フィールド (remote CA、remote CA URL、remote CA username、remote CA password) は、物理および ESX フォームファクタではサポートされていません。
	- o バグ CSCvn37738 の修正プログラムの副次的影響として、エージェントのアップグレードの途中で MSI の インストールが停止し、エージェントが停止および回復不能状態になることがあります。そのような場合、 エージェントを再インストールする必要があります。(logs フォルダにある)「migrate.log」ファイルを チェックして、移行プロセスでエラーが発生しているか確認します。
- TAN
	- o ユーザアプリケーションのアラートは、TAN 仮想アプライアンスではサポートされていません。
	- o 大きなサイズ (> 64 k)のアラートは、UDP を介して syslog サーバに送信することはできません。
- データタップ/Kafka
	- o 8 ラックユニットの展開と ESXi クラスタの設定では、Cisco Tetration は Kafka ブローカのインスタンスを 1 つだけ実行します。このため、インスタンスをホストしているベアメタルまたは VM の使用停止または再 コミッションがある場合は、データが失われます。
	- o 3.1.x 以前のビルドからアップグレードされたクラスタには、ポートが 443 に変更されている場合でも、ア ラート MDT (Managed Data Tap) ポートが 9093 として表示されます。ダウンロード可能な証明書には、 正しいポート(443)の情報が含まれています。このテキスト情報は、次のリリースで更新されます。
- 施行
	- o 施行を有効にしてから無効にすると、エージェントはすべてのルールをフラッシュし、キャッチオールを入 力と出力の両方に許可したままにします。

警告

- o エージェントは、最後の既知の正常なポリシーをバックエンドから保存し、サービスの再起動時にポリシー をリロードします。
- o ネットワークポリシーの更新中、Linux のエージェントは、ipset のコンテンツをフラッシュおよび再プログ ラミングではなく新しいコンテンツとスワップすることにより、ipset リストをよりアトミックな方法で再 プログラミングします。これにより、トラフィックがドロップされる可能性が低くなります。
- o ネットワークポリシーの更新中に、Windows のエージェントは、最初に Windows ファイアウォールのイ ンバウンドおよびアウトバウンドのデフォルトポリシーを設定し、現在のルールを削除し、新しいルールを プログラミングし、ネットワークポリシー設定によって指定されたポリシーに従って、インバウンドおよび アウトバウンドのデフォルトをプログラミングします。これにより、拒否キャッチオールポリシーの場合に トラフィックがドロップされる可能性が低くなります。
- o 適用されたワークスペースで適用が停止された場合は常に、適用が停止してから約 15 分間、そのワークス ペースのオブジェクトを削除しないでください。これにより、パイプラインがそのワークスペースの状態を 更新するのに十分な時間が確保されます。削除されたアプリケーションによって参照されるユーザインベン トリフィルタまたは範囲は、アプリケーションの削除後 15 ~ 20 分間は削除されません。
- データリーク
	- o データリーク検出には 5 分間の遅延があるため、データリークスコアにはデータリークイベント時間と比べ て 5 分の遅延があります。
	- o データリークイベントは、現在、フォレンジック分析ページには表示されていません。
- プロセスハッシュの異常
	- o 周波数分析 (つまり、出力スコア) は、rootscope レベルでのみ実行されます。
	- o 分析は1時間に1回実行されます。
- AnyConnect
	- o 複数の AnyConnect プロキシが同じ AnyConnect エンドポイントマシンからデータを取得することは推奨 されません。このモードを必要とする使用事例がある場合は、Cisco にご連絡ください。
	- o エンドポイントが異なるプロキシ間で反転しない限り、同じエンドポイントが異なる時点で異なるプロキシ に接続できます。反転が発生した場合、AnyConnect プロキシは、このような反転が発生したときに少なく とも7日が必要になるようにシナリオを制限します。エンドポイントが2つの異なるプロキシ間で交互に接続 されている反転の使用事例がある場合は、Cisco にお問い合わせください。
- Kafka でのポリシー公開
	- o この機能を使用するクライアントアプリケーションの場合、この設定には Kafka ブローカーのインスタンス が 1 つしかないため、8 ラックユニットの導入と ESXi クラスタの設定を使用することは推奨されません。 アプリケーションをホストしているベアメタルまたは VM の廃止/再コミッションがない場合、作成された ポリシーストリームは正しく回復されず、動作不能になります。代わりに、39ラックユニットのクラスタ設 定を使用して、ポリシーストリームの可用性を高めます。
- ADM
	- o ADM の実行は、現在のアプリケーションで手動で作成されたポリシーによってすでにカバーされているフ ローのポリシーを生成しなくなります。
	- o クラスタを提供サービスとして使用することはできなくなりました。公開としてマークされ、外部アプリケ ーションによって参照される既存のクラスタは、インベントリフィルタに変換されます。インベントリフィ ルタは、範囲またはアプリケーションによって提供されるサービスを示す唯一の方法になります。
	- o クラスタがインベントリフィルタに昇格されると、そのクラスタは会話ビューから削除されます。更新され た IP アドレスとフィルタのマッピングを生成するには、新しい ADM を実行する必要があります。
	- o 除外フィルタは、ADM の実行をまたいで実行されます。クラスタが除外フィルタの一部として使用されて いる場合、フローはアプリケーションがプライマリの場合にのみ削除されます。
	- Citrix ロード バランサ設定の SLB アップロードでは、ポート範囲として \* を使用することはできません。 設定では、1 つのポートを設定で指定する必要があります。

#### 互換性に関する情報

- TIM の設定
	- o 高可用性モードで F5 が設定されている場合は、次のようになります。
		- TIM F5 プラグインは、設定されたホストのリストから 1 つの F5 のみから設定を取得します。こ の設定がプライマリおよびスタンバイの REST エンドポイント間で異なる F5 のすべての機能は、 TIM が新しいマスターに接続するまで、スイッチオーバー後に遅延が発生する可能性があります。
	- o Netscale が HA モードで設定されているときの Citrix 設定。
		- TIM Citrix プラグインは、設定されているホストのリストから 1 つの Netscaler から設定を取得し ます。この設定がプライマリおよびセカンダリ REST エンドポイント間で異なる Netscaler のすべ ての機能は、TIM が新しいマスターに接続するまで、スイッチオーバー後に遅延が発生する可能性 があります。
	- o VMware vCenter HA モードがアクティブな場合は、次のようになります。
		- TIM VMware vCenter プラグインは、一度に 1 つの VMware vCenter エンドポイントからのみ設 定を取得します。VMware vCenter HA モードと TIM VMware vCenter プラグインの動作はテスト されていません。

## 互換性に関する情報

<span id="page-5-0"></span>このパッチでは、これらのソフトウェアリリースのいずれか 1 つを実行するために Cisco Tetration が必要です。このパッチ リリースには、以下に記載されているいずれかのリリース バージョンから直接アップグレードできます。

Tetration ソフトウェアのバージョン ‐ 3.1.1.53、3.1.1.54、3.1.1.55、3.1.1.59、3.1.1.61、および 3.1.1.65。

3.1.1.53 リリースの詳細については、次のリリース ノートを参照してください。

[https://www.cisco.com/c/en/us/td/docs/data-center-analytics/tetration-analytics/sw/release](https://www.cisco.com/c/en/us/td/docs/data-center-analytics/tetration-analytics/sw/release-notes/cta_rn_3_1_1_53.html%20%5b英語%5d)[notes/cta\\_rn\\_3\\_1\\_1\\_53.html \[](https://www.cisco.com/c/en/us/td/docs/data-center-analytics/tetration-analytics/sw/release-notes/cta_rn_3_1_1_53.html%20%5b英語%5d)英語]

3.1.1.54 リリースの詳細については、次のリリース ノートを参照してください。

[https://www.cisco.com/c/en/us/td/docs/data-center-analytics/tetration-analytics/sw/release](https://www.cisco.com/c/en/us/td/docs/data-center-analytics/tetration-analytics/sw/release-notes/cta_rn_3_1_1_54.html%20%5b英語%5d)[notes/cta\\_rn\\_3\\_1\\_1\\_54.html \[](https://www.cisco.com/c/en/us/td/docs/data-center-analytics/tetration-analytics/sw/release-notes/cta_rn_3_1_1_54.html%20%5b英語%5d)英語]

3.1.1.55 リリースの詳細については、次のリリース ノートを参照してください。

[https://www.cisco.com/c/en/us/td/docs/data-center-analytics/tetration-analytics/sw/release](https://www.cisco.com/c/en/us/td/docs/data-center-analytics/tetration-analytics/sw/release-notes/cta_rn_3_1_1_55.html%20%5b英語%5d)[notes/cta\\_rn\\_3\\_1\\_1\\_55.html \[](https://www.cisco.com/c/en/us/td/docs/data-center-analytics/tetration-analytics/sw/release-notes/cta_rn_3_1_1_55.html%20%5b英語%5d)英語]

3.1.1.59 リリースの詳細については、次のリリース ノートを参照してください。

[https://www.cisco.com/c/en/us/td/docs/data-center-analytics/tetration-analytics/sw/release](https://www.cisco.com/c/en/us/td/docs/data-center-analytics/tetration-analytics/sw/release-notes/cta_rn_3_1_1_59.html%20%5b英語%5d)[notes/cta\\_rn\\_3\\_1\\_1\\_59.html \[](https://www.cisco.com/c/en/us/td/docs/data-center-analytics/tetration-analytics/sw/release-notes/cta_rn_3_1_1_59.html%20%5b英語%5d)英語]

3.1.1.61 リリースの詳細については、次のリリース ノートを参照してください。

[https://www.cisco.com/c/en/us/td/docs/data-center-analytics/tetration-analytics/sw/release](https://www.cisco.com/c/en/us/td/docs/data-center-analytics/tetration-analytics/sw/release-notes/cta_rn_3_1_1_61.html%20%5b英語%5d)[notes/cta\\_rn\\_3\\_1\\_1\\_61.html \[](https://www.cisco.com/c/en/us/td/docs/data-center-analytics/tetration-analytics/sw/release-notes/cta_rn_3_1_1_61.html%20%5b英語%5d)英語]

3.1.1.65 リリースの詳細については、次のリリース ノートを参照してください。

[https://www.cisco.com/c/en/us/td/docs/data-center-analytics/tetration-analytics/sw/release](https://www.cisco.com/c/en/us/td/docs/data-center-analytics/tetration-analytics/sw/release-notes/cta_rn_3_1_1_65.html)[notes/cta\\_rn\\_3\\_1\\_1\\_65.html](https://www.cisco.com/c/en/us/td/docs/data-center-analytics/tetration-analytics/sw/release-notes/cta_rn_3_1_1_65.html)

使用上のガイドライン

# 使用上のガイドライン

ここでは、Cisco Tetration の使用上のガイドラインを示します。

- Web ベースのユーザインターフェイスにアクセスするには、Google Chrome ブラウザバージョン40.0.0 以降を使用 する必要があります。
- このリリースでは、Cisco Nexus 9300-EX スイッチのハードウェア センサーからのテレメトリと分析の収集がサポ ートされています。ただし、収集ルールを定義する必要があります。
- DNS を設定した後、Cisco Tetration クラスタの URL (https://< cluster. domain >) を参照します。

# <span id="page-6-0"></span>検証済みスケーラビリティの制限値

検証済みスケーラビリティの制限値については、次の URL にある *Cisco Tetration* リリース ノート、リリース *3.1.1.53* [英語] を参照してください。

[https://www.cisco.com/c/en/us/td/docs/data-center-analytics/tetration-analytics/sw/release](https://www.cisco.com/c/en/us/td/docs/data-center-analytics/tetration-analytics/sw/release-notes/cta_rn_3_1_1_53.html%20%5b英語%5d)[notes/cta\\_rn\\_3\\_1\\_1\\_53.html \[](https://www.cisco.com/c/en/us/td/docs/data-center-analytics/tetration-analytics/sw/release-notes/cta_rn_3_1_1_53.html%20%5b英語%5d)英語]

# 関連資料

Cisco Tetration のマニュアルには、次の web サイトからアクセスできます。

**Cisco Tetration** プラットフォームデータシート**:** [http://www.cisco.com/c/en/us/products/collateral/data-center](http://www.cisco.com/c/en/us/products/collateral/data-center-analytics/tetration-analytics/datasheet-c78-737256.html)[analytics/tetration-analytics/datasheet-c78-737256.html](http://www.cisco.com/c/en/us/products/collateral/data-center-analytics/tetration-analytics/datasheet-c78-737256.html)

一般的なマニュアル**:** [http://www.cisco.com/c/en/us/support/data-center-analytics/tetration-analytics/tsd-products](http://www.cisco.com/c/en/us/support/data-center-analytics/tetration-analytics/tsd-products-support-series-home.html)[support-series-home.html](http://www.cisco.com/c/en/us/support/data-center-analytics/tetration-analytics/tsd-products-support-series-home.html)

このマニュアルには、インストール情報とリリースノートが含まれています。

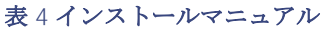

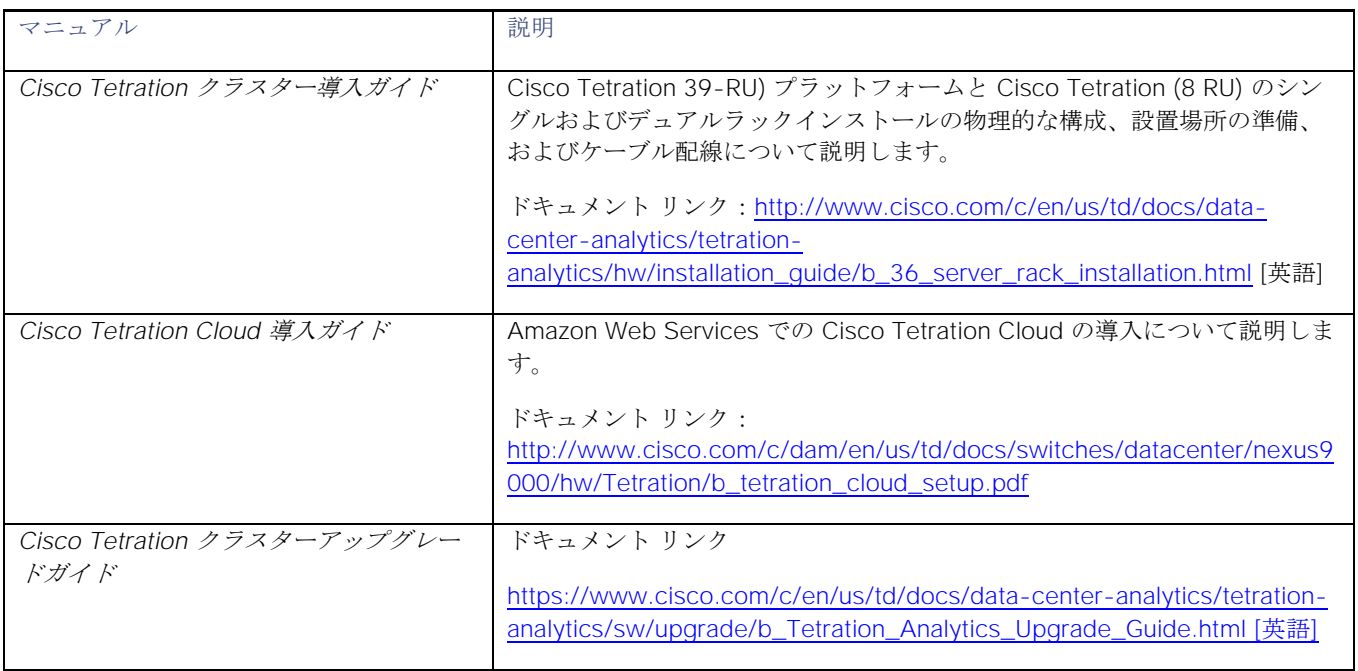

## 関連資料

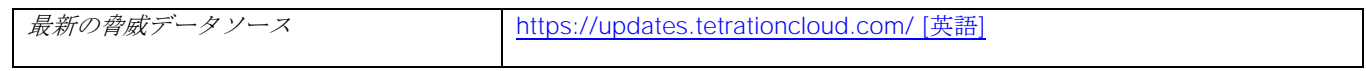

#### **Cisco Tetration** リリース ノート、リリース **3.1.1.67**

#### 関連資料

Cisco および Cisco ロゴは、シス コ またはその関連会社の米国およびその他の国における商標または登録商標です。シスコ の商標の一覧については、[www.cisco.com/go/trademarks](http://www.cisco.com/go/trademarks) をご覧ください。掲載されている第三者の商標はそれぞれの権利 者の財産です。「パートナー」または「partner」という用語は、シスコと他社との間のパートナーシップ関係を意味するもの ではありません。(1110R)

このマニュアルで使用している IP アドレスおよび電話番号は、実際のアドレスおよび電話番号を示すものではありません。 マニュアル内の例、コマンド出力、ネットワーク トポロジ図、およびその他の図は、説明のみを目的として使用されていま す。説明の中に実際のアドレスおよび電話番号が使用されていたとしても、それは意図的なものではなく、偶然の一致による ものです。

© 2019 Cisco Systems, Inc. All Rights Reserved.